# The letltxmacro package

# Heiko Oberdiek <oberdiek@uni-freiburg.de>

## 2008/06/24 v1.3

### Abstract

TEX's \let assignment does not work for LATEX macros with optional arguments or for macros that are defined as robust macros by \DeclareRobustCommand. This package defines \LetLtxMacro that also takes care of the involved internal macros.

# Contents

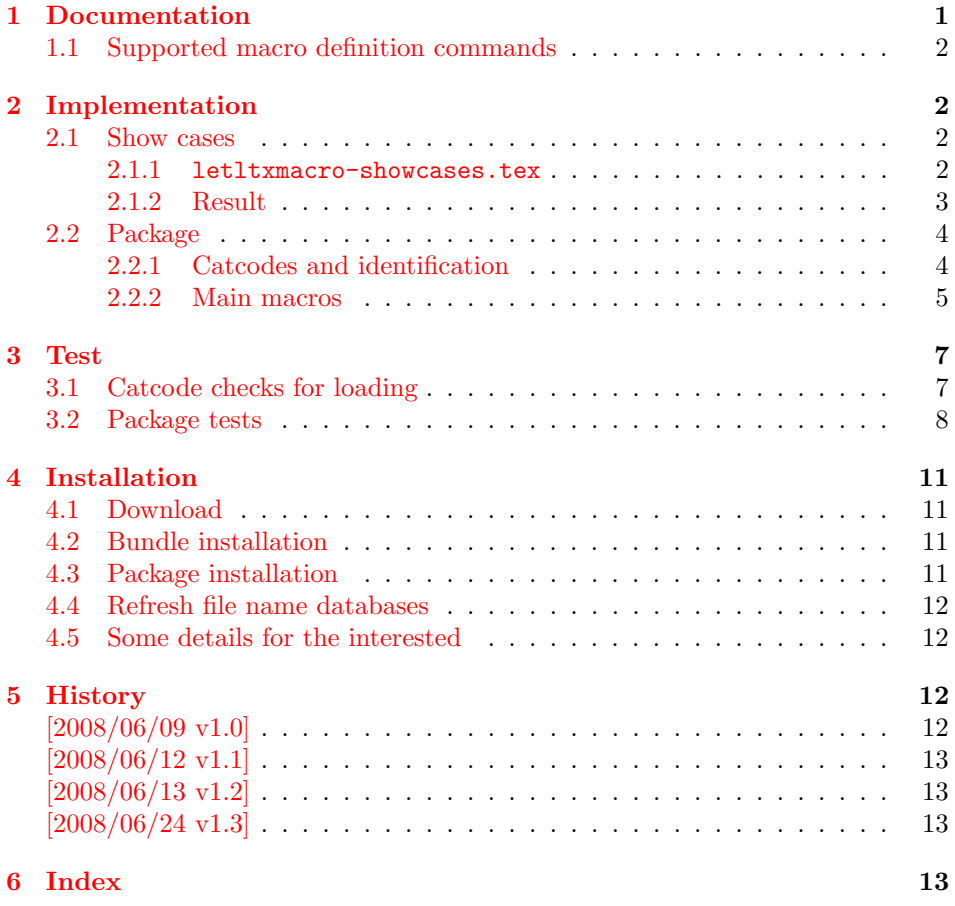

# <span id="page-0-0"></span>1 Documentation

If someone wants to redefine a macro with using the old meaning, then one method is TEX's command **\let:** 

```
\newcommand{\Macro}{\typeout{Test Macro}}
\let\SavedMacro=\Macro
\renewcommand{\Macro}{%
  \typeout{Begin}%
  \SavedMacro
  \typeout{End}%
}
```
However, this method fails, if \Macro is defined by \DeclareRobustCommand and/or has an optional argument. In both cases LAT<sub>EX</sub> defines an additional internal macro that is forgotten in the simple \let assignment of the example above.

#### <span id="page-1-9"></span> $\text{LetLtxMaccro } \{ \langle new\ macro \rangle \} \{ \langle old\ macro \rangle \}$

Macro \LetLtxMacro behaves similar to TEX's \let assignment, but it takes care of macros that are defined by \DeclareRobustCommand and/or have optional arguments. Example:

```
\DeclareRobustCommand{\Macro}[1][default]{...}
\LetLtxMacro{\SavedMacro}{\Macro}
```
Then macro \SavedMacro only uses internal macro names that are derived from \SavedMacro's macro name. Macro \Macro can now be redefined without affecting \SavedMacro.

## <span id="page-1-0"></span>1.1 Supported macro definition commands

```
\newcommand, \renewcommand latex/base
\newenvironment, \renewenvironment latex/base
\DeclareRobustCommand latex/base
\newrobustcmd, \renewrobustcmd etoolbox
\robustify etoolbox 2008/06/22 v1.6
```
## <span id="page-1-1"></span>2 Implementation

#### <span id="page-1-2"></span>2.1 Show cases

<span id="page-1-3"></span>2.1.1 letltxmacro-showcases.tex

```
1 (*showcases)
```

```
2 \NeedsTeXFormat{LaTeX2e}
```
<span id="page-1-12"></span>3 \makeatletter

<span id="page-1-10"></span>\Line The result is displayed by macro \Line. The percent symbol at line start allows easy grepping and inserting into the DTX file.

```
4 \newcommand*{\Line}[1]{%
5 \typeout{\@percentchar#1}%
6 }
7 \newcommand*{\ShowCmdName}[1]{%
8 \@ifundefined{#1}{}{%
9 \Line{%
10 \space\space(\expandafter\string\csname#1\endcsname) = %11 (\expandafter\meaning\csname#1\endcsname)%
12 }%
13 }%
14 }
15 \newcommand*{\ShowCmds}[1]{%
16 \ShowCmdName{#1}%
17 \ShowCmdName{#1 }%
18 \ShowCmdName{\\#1}%
```

```
19 \ShowCmdName{\\#1 }%
20 }
21 \let\\\@backslashchar
```
#### <span id="page-2-27"></span>\ShowDef

<span id="page-2-36"></span><span id="page-2-26"></span><span id="page-2-24"></span><span id="page-2-18"></span><span id="page-2-17"></span><span id="page-2-16"></span><span id="page-2-3"></span> \newcommand\*{\ShowDef}[2]{% \begingroup 24 \Line{}% \newcommand\*{\DefString}{#2}% \@onelevel@sanitize\DefString \Line{\DefString}% #2% \ShowCmds{#1}% \endgroup } \typeout{} \Line{\* LaTeX definitions:} \ShowDef{cmd}{% \newcommand{\cmd}[2][default]{}% } \ShowDef{cmd}{% \DeclareRobustCommand{\cmd}{}% } \ShowDef{cmd}{% \DeclareRobustCommand{\cmd}[2][default]{}% } \typeout{}

<span id="page-2-37"></span><span id="page-2-30"></span><span id="page-2-29"></span><span id="page-2-28"></span><span id="page-2-19"></span><span id="page-2-7"></span><span id="page-2-6"></span><span id="page-2-5"></span>The minimal version of package etoolbox is  $2008/06/12$  v1.6a because it fixes \robustify.

```
44 \RequirePackage{etoolbox}[2008/06/12]%
45 \Line{}
46 \Line{* etoolbox's robust definitions:}
47 \ShowDef{cmd}{%
48 \newrobustcmd{\cmd}{}%
49 }
50 \ShowDef{cmd}{%
51 \newrobustcmd{\cmd}[2][default]{}%
52 }
53 \Line{}
54 \Line{* etoolbox's \string\robustify:}
55 \ShowDef{cmd}{%
56 \newcommand{\cmd}[2][default]{} %
57 \robustify{\cmd}%
58 }
59 \ShowDef{cmd}{%
60 \DeclareRobustCommand{\cmd}{} %
61 \robustify{\cmd}%
62 }
63 \ShowDef{cmd}{%
64 \DeclareRobustCommand{\cmd}[2][default]{} %
65 \robustify{\cmd}%
66 }
67 \typeout{}
68 \@@end
69 \langle/showcases)
```
### <span id="page-2-38"></span><span id="page-2-35"></span><span id="page-2-34"></span><span id="page-2-15"></span><span id="page-2-14"></span><span id="page-2-13"></span><span id="page-2-12"></span><span id="page-2-1"></span><span id="page-2-0"></span>2.1.2 Result

\* LaTeX definitions:

\newcommand {\cmd }[2][default]{}

```
(\cmd) = (macro:->\@protected@testopt \cmd \\cmd {default})
  (\lambda) = (\lambda) = \max \text{macro: [#1] #2->}\DeclareRobustCommand {\cmd }{}
  (\c{m}) = (macro: -\t{protect} \c{m}(\text{cmd}) = (\text{long macro:->})\DeclareRobustCommand {\cmd }[2][default]{}
  (\c{md}) = (macro: -\t{protocol} \c{md} )\label{thm:main} $$ (\cmd_ ) = (macro:->\@protected@testopt \cmd_ \lmd_ {default})$$(\lambda) = (\lambda) = (\lambda) \text{ macro: } [#1] #2->)* etoolbox's robust definitions:
\newrobustcmd {\cmd }{}
  (\cmd) = (\protected\long macro:->)
\newrobustcmd {\cmd}[2][default]{(\cmd) = (\protected macro:->\@testopt \\cmd {default})
  (\lambda) = (\lambda) = (\lambda)* etoolbox's \robustify:
\newcommand {\cm0}{{\rm0} }\ [2][default]{} \robustify {\cmd }
  (\cmd) = (\protected macro:->\@protected@testopt \cmd \\cmd {default})
  (\lambda) = (\lambda) = \max \text{macro: [#1] #2->}\label{thm:main} $$\DeclareRobustCommand {\cm } {\rm } \robustify {\rm } \cmd \}(\text{cmd}) = (\text{protected macro:->})\DeclareRobustCommand {\cmd }[2][default]{} \robustify {\cmd }
  (\cmd) = (\protect\operatorname{aarco:->\@protected@testopt \cmd. \Cmd. {default})})(\cmd.) = (macro:->\@protected@testopt \cmd. \\cmd. {default})(\ldots ) = (\ldots \text{macro: [#1]#2->})
```
## <span id="page-3-0"></span>2.2 Package

```
70 \langle*package\rangle
```
<span id="page-3-1"></span>2.2.1 Catcodes and identification

```
71 \begingroup
72 \catcode123 1 % {
73 \catcode125 2 % }
74 \def\x{\endgroup
75 \expandafter\edef\csname llm@AtEnd\endcsname{%
76 \catcode35 \the\catcode35\relax
77 \catcode64 \the\catcode64\relax
78 \catcode123 \the\catcode123\relax
79 \catcode125 \the\catcode125\relax
80 }%
81 }%
82 \x
83 \catcode35 6 % #
84 \catcode64 11 % @
85 \catcode123 1 % {
86 \catcode125 2 % }
87 \def\TMP@EnsureCode#1#2{%
88 \edef\llm@AtEnd{%
89 \llm@AtEnd
90 \catcode#1 \the\catcode#1\relax
91 }%
92 \catcode#1 #2\relax
```

```
93 }
94 \TMP@EnsureCode{40}{12}% (
95 \TMP@EnsureCode{41}{12}% )
96 \TMP@EnsureCode{42}{12}% *
97 \TMP@EnsureCode{45}{12}% -
98 \TMP@EnsureCode{46}{12}% .
99 \TMP@EnsureCode{47}{12}% /
100 \TMP@EnsureCode{58}{12}% :
101 \TMP@EnsureCode{61}{12}% =
102 \TMP@EnsureCode{62}{12}% >
103 \edef\llm@AtEnd{%
104 \llm@AtEnd
105 \escapechar\the\escapechar\relax
106 }
107 \escapechar=92 % '\\
   Package identification.
108 \NeedsTeXFormat{LaTeX2e}
109 \ProvidesPackage{letltxmacro}%
110 [2008/06/24 v1.3 Let assignment for LaTeX macros (HO)]
2.2.2 Main macros
```

```
\LetLtxMacro
```

```
111 \newcommand*{\LetLtxMacro}[2]{%
112 \edef\reserved@a{%
113 \noexpand\protect
114 \expandafter\noexpand
115 \csname\expandafter\@gobble\string#2 \endcsname
116 }%
117 \ifx\reserved@a#2\relax
118 \edef#1{%
119 \noexpand\protect
120 \expandafter\noexpand
121 \csname\expandafter\@gobble\string#1 \endcsname
122 \frac{12}{3}123 \expandafter\let
124 \csname\expandafter\@gobble\string#1 \expandafter\endcsname
125 \csname\expandafter\@gobble\string#2 \endcsname
126 \expandafter\llm@LetLtxMacro
127 \csname\expandafter\@gobble\string#1 \expandafter\endcsname
128 \csname\expandafter\@gobble\string#2 \endcsname
129 \else
130 \llm@LetLtxMacro{#1}{#2}%
131 \ifmmode \big\vert \fi
132 }
```
#### <span id="page-4-22"></span>\llm@LetLtxMacro

<span id="page-4-39"></span><span id="page-4-38"></span><span id="page-4-21"></span><span id="page-4-20"></span><span id="page-4-14"></span><span id="page-4-12"></span><span id="page-4-11"></span><span id="page-4-10"></span><span id="page-4-9"></span><span id="page-4-8"></span><span id="page-4-7"></span><span id="page-4-6"></span><span id="page-4-5"></span><span id="page-4-4"></span><span id="page-4-1"></span> \def\llm@LetLtxMacro#1#2{% \expandafter\llm@CheckParams\meaning#2:->\@nil{% \begingroup \def\@protected@testopt{% \expandafter\@testopt\@gobble 138 }% 139 \def\@testopt##1##2{% 140 \toks@={##2}% 141 }% 142 \let\llm@testopt\@empty 143  $\text{edef}\x{\$  \noexpand\@protected@testopt 145 \noexpand#2% 146 \expandafter\noexpand\csname\string#2\endcsname  $\frac{1}{2}$ 148 \expandafter\expandafter\expandafter\def

```
149 \expandafter\expandafter\expandafter\y
150 \expandafter\expandafter\expandafter{%
151 \expandafter\llm@CarThree#2{}{}{}\llm@nil
152 }%
153 \iint x \xi154 #2%
155 \def\llm@testopt{%
156 \noexpand\@protected@testopt
157 \noexpand#1%
158 }%
159 \else
160 \qquad \text{leder}\x{\%}161 \noexpand\@testopt
162 \expandafter\noexpand\csname\string#2\endcsname
163 }%
164 \expandafter\expandafter\expandafter\def
165 \expandafter\expandafter\expandafter\y
166 \expandafter\expandafter\expandafter{%
167 \expandafter\llm@CarTwo#2{}{}\llm@nil
168 }%
169 \iint x \frac{y}{y}170 #2%
171 \def\llm@testopt{%
172 \noexpand\@testopt
173 }%
174 \qquad \qquad \fi
175 \setminusfi
176 \ifx\llm@testopt\@empty
177 \leq \leq \leq \leq \leq \leq \leq \leq \leq \leq \leq \leq \leq \leq \leq \leq \leq \leq \leq \leq \leq \leq \leq \leq \leq \leq \leq \leq \leq \leq \leq \leq \leq \leq \leq \leq178 \llm@protected\xdef\llm@GlobalTemp{%
179 \llm@testopt
180 \expandafter\noexpand\csname\string#1\endcsname
181 {\the\toks@}%
182 }%
183 \fi
184 \expandafter\endgroup\ifx\llm@testopt\@empty
185 \let#1=#2\relax
186 \else
187 \let#1=\llm@GlobalTemp
188 \expandafter\let\csname\string#1\expandafter\endcsname
189 \csname\string#2\endcsname
190 \mathbf{f} 190
191 }{%
192 \let#1=#2\relax
193 }%
194 }
195 \def\llm@CheckParams#1:->#2\@nil{%
196 \begingroup
197 \def\x{#1}%
198 \ifx\x\llm@macro
199 \endgroup
```
<span id="page-5-27"></span><span id="page-5-26"></span><span id="page-5-21"></span><span id="page-5-20"></span><span id="page-5-19"></span><span id="page-5-12"></span><span id="page-5-11"></span><span id="page-5-10"></span><span id="page-5-1"></span><span id="page-5-0"></span>\llm@CheckParams

<span id="page-5-29"></span><span id="page-5-22"></span><span id="page-5-15"></span><span id="page-5-4"></span><span id="page-5-2"></span>200 \def\llm@protected{}% 201 \expandafter\@firstoftwo

<span id="page-5-16"></span>203 \ifx\x\llm@protectedmacro

<span id="page-5-23"></span>205 \def\llm@protected{\protected}%

<span id="page-5-3"></span>206 \expandafter\expandafter\expandafter\@firstoftwo

<span id="page-5-6"></span>209 \expandafter\expandafter\expandafter\@secondoftwo

202 \else

207 \else 208 \endgroup

204 \endgroup

6

 \fi 211  $\overline{f}$ }

#### <span id="page-6-24"></span>\llm@macro

<span id="page-6-7"></span> \def\llm@macro{macro} \@onelevel@sanitize\llm@macro

#### <span id="page-6-27"></span>\llm@protectedmacro

<span id="page-6-32"></span><span id="page-6-8"></span> \def\llm@protectedmacro{\protected macro} \@onelevel@sanitize\llm@protectedmacro

#### <span id="page-6-22"></span>\llm@CarThree

<span id="page-6-25"></span>\def\llm@CarThree#1#2#3#4\llm@nil{#1#2#3}%

#### <span id="page-6-23"></span>\llm@CarTwo

<span id="page-6-26"></span>\def\llm@CarTwo#1#2#3\llm@nil{#1#2}%

<span id="page-6-21"></span> \llm@AtEnd  $220 \langle$ /package $\rangle$ 

## <span id="page-6-0"></span>3 Test

### <span id="page-6-1"></span>3.1 Catcode checks for loading

```
221 \langle*test1\rangle
```

```
222 \NeedsTeXFormat{LaTeX2e}
223 \documentclass{minimal}
224 \makeatletter
225 \def\RestoreCatcodes{}
226 \count@=0 %
227 \loop
228 \edef\RestoreCatcodes{%
229 \RestoreCatcodes
230 \textcolor{blue}{\c{c} \label{c} \texttt{0}-\texttt{0} \texttt{0} \texttt{0} \texttt{0} \texttt{1} \texttt{1}231 }%
232 \ifnum\count@<255 %
233 \advance\count@\@ne
234 \ \verb+\repeat+235
236 \def\RangeCatcodeInvalid#1#2{%
237 \count@=#1\relax
238 \loop
239 \catcode\count@=15 %
240 \ifnum\count@<#2\relax
241 \advance\count@\@ne
242 \repeat
243 }
244 \def\Test{%
245 \RangeCatcodeInvalid{0}{47}%
246 \RangeCatcodeInvalid{58}{64}%
247 \RangeCatcodeInvalid{91}{96}%
248 \RangeCatcodeInvalid{123}{127}%
249 \catcode'\@=12 %
250 \catcode'\\=0 %
251 \catcode'\{=1 \%252 \catcode'\}=2 %
253 \catcode'\#=6 %
254 \catcode'\[=12 %
255 \catcode'\]=12 %
256 \catcode'\%=14 %
```

```
257 \catcode'\ =10 %
258 \catcode13=5 %
259 \RequirePackage{letltxmacro}[2008/06/24]\relax
260 \RestoreCatcodes
261 }
262 \Test
263 \csname @@end\endcsname
264 \end
265 \langle /test1 \rangle
```
## <span id="page-7-34"></span><span id="page-7-22"></span><span id="page-7-13"></span><span id="page-7-0"></span>3.2 Package tests

```
266 \langle *test2 \rangle267 \NeedsTeXFormat{LaTeX2e}
268 \nofiles
269 \documentclass{minimal}
270
271 \usepackage{letltxmacro}[2008/06/24]
272
273 \usepackage{qstest}
274 \IncludeTests{*}
275 \LogTests{log}{*}{*}
276
277 \makeatletter
278
279 \def\TestDef#1{%
280 \begingroup
281 \@makeother\\%
282 \@makeother\ %
283 \expandafter\@TestDef\csname #1\endcsname
284 }
285 \def\@TestDef#1#2{%
286 \edef\a{\expandafter\strip@prefix\meaning#1}%
287 \edef\b{\detokenize{#2}}%
288 \iint x\abla b289 \else
290 \typeout{1 [\a]}%
291 \typeout{2 [\b]}%
292 \times 161293 \endgroup
294 \Expect*{\expandafter\strip@prefix\meaning#1}*{\detokenize{#2}}%
295 }
296 \def\TestEquals#1#2{%
297 \Expect*{%
298 \expandafter\ifx\csname#1\expandafter\endcsname
299 \csname#2\endcsname
300 equals%
301 \else
302 wrong%
303 \fi
304 }{equals}%
305 }
306 \def\SaveA{%
307 \let\SavedA\TestA
308 \expandafter\let\csname\string\SavedA\expandafter\endcsname
309 \csname\string\TestA\endcsname
310 \expandafter\let\csname SavedA \expandafter\endcsname
311 \csname TestA \endcsname
312 }
313 \def\CheckA{%
314 \TestEquals{SavedA}{TestA}%
315 \TestEquals{\string\SavedA}{\string\TestA}%
316 \TestEquals{SavedA }{TestA }%
```

```
317 }
318
319 \begin{qstest}{robust}{robust}
320 \DeclareRobustCommand*{\TestA}{Test}%
321 \SaveA
322 \TestDef{TestA}{\protect \TestA }%
323 \CheckA
324 \DeclareRobustCommand{\TestA}{Test}%
325 \SaveA
326 \TestDef{TestA}{\protect \TestA }%
327 \LetLtxMacro\TestB\TestA
328 \TestDef{TestB}{\protect \TestB }%
329 \TestEquals{TestB }{TestA }%
330 \CheckA
331 \end{qstest}
332
333 \begin{qstest}{default}{default}
334 \newcommand{\TestA}[1][\relax default \empty]{TestA #1}%
335 \text{SaveA}336 \TestDef
337 {TestA}{\@protected@testopt \TestA \\TestA {\relax default \empty }}%
338 \LetLtxMacro\TestB\TestA
339 \TestDef
340 {TestB}{\@protected@testopt \TestB \\TestB {\relax default \empty }}%
341 \CheckA
342 \end{qstest}
343
344 \begin{qstest}{robustdefault}{robustdefault}
345 \DeclareRobustCommand{\TestA}[1][\default]{TestA}%
346 \SaveA
347 \LetLtxMacro\TestB\TestA
348 \TestDef{TestB}{\protect \TestB }%
349 \TestDef{TestB }{\@protected@testopt \TestB \\TestB {\default }}%
350 \CheckA
351 \end{qstest}
352
353 \begin{qstest}{plain}{plain}
354 \LetLtxMacro\NewRelax\relax
355 \Expect*{\meaning\relax}*{\string\relax}%
356 \Expect*{\meaning\NewRelax}*{\string\relax}%
357 \LetLtxMacro\NewHbox\hbox
358 \Expect*{\meaning\hbox}*{\string\hbox}%
359 \Expect*{\meaning\NewHbox}*{\string\hbox}%
360 \LetLtxMacro\NewEmpty\empty
361 \Expect*{\meaning\empty}{macro:->}%
362 \Expect*{\meaning\NewEmpty}{macro:->}%
363 \def\TestA{\iffalse}%
364 \LetLtxMacro\TestB\TestA
365 \TestDef{TestB}{\iffalse }%
366 \TestEquals{TestA}{TestB}%
367 \end{qstest}
368 \usepackage{etoolbox}[2008/06/22]
369
370 \begin{qstest}{oldnewrobustcmd}{oldnewrobustcmd}
371 \protected\edef\TestA{%
372 \noexpand\@protected@testopt
373 \noexpand\TestA
374 \expandafter\noexpand\csname\string\TestA\endcsname
375 {\noexpand\default}%
376 }%
377 \expandafter\protected\expandafter
```

```
378 \def\csname\string\TestA\endcsname{TestA}%
```

```
379 \SaveA
380 \LetLtxMacro\TestB\TestA
381 \TestDef{TestB}{\@protected@testopt \TestB \\TestB {\default }}%
382 \protected\edef\TestC{%
383 \noexpand\@protected@testopt
384 \noexpand\TestB
385 \expandafter\noexpand\csname\string\TestB\endcsname
386 {\noexpand\default}%
387 }%
388 \TestEquals{TestB}{TestC}%
389 \CheckA
390 \end{qstest}
391
392 \begin{qstest}{newrobustcmd}{newrobustcmd}
393 \newrobustcmd{\TestA}[1][\default]{TestA}%
394 \SaveA
395 \LetLtxMacro\TestB\TestA
396 \TestDef{TestB}{\@testopt \\TestB {\default }}%
397 \protected\edef\TestC{%
398 \noexpand\@testopt
399 \expandafter\noexpand\csname\string\TestB\endcsname
400 {\noexpand\default}%
401 }%
402 \TestEquals{TestB}{TestC}%
403 \CheckA
404 \end{qstest}
405
406 \begin{qstest}{robustifyopt}{robustifyopt}
407 \newcommand{\TestA}[2][\default]{}%
408 \TestDef{TestA}{\@protected@testopt \TestA \\TestA {\default }}%
409 \robustify\TestA
410 \TestDef{TestA}{\@protected@testopt \TestA \\TestA {\default }}%
411 \protected\edef\TestC{%
412 \noexpand\@protected@testopt
413 \noexpand\TestA
414 \expandafter\noexpand\csname\string\TestA\endcsname
415 {\noexpand\default}%
416 }%
417 \TestEquals{TestA}{TestC}%
418 \SaveA
419 \LetLtxMacro\TestB\TestA
420 \TestDef{TestB}{\@protected@testopt \TestB \\TestB {\default }}%
421 \protected\edef\TestC{%
422 \noexpand\@protected@testopt
423 \noexpand\TestB
424 \expandafter\noexpand\csname\string\TestB\endcsname
425 {\noexpand\default}%
426 }%
427 \TestEquals{TestB}{TestC}%
428 \CheckA
429 \end{qstest}
430
431 \begin{qstest}{robustifydeclare}{robustifydeclare}
432 \DeclareRobustCommand\TestA{\iffalse}%
433 \robustify\TestA
434 \SaveA
435 \LetLtxMacro\TestB\TestA
436 \TestDef{TestB}{\iffalse }%
437 % before etoolbox 2008/06/22: \protected\long\def
438 % since etoolbox 2008/06/22: \protected\def
439 \protected\def\TestC{\iffalse}%
```

```
440 \TestEquals{TestB}{TestC}%
```

```
441 \CheckA
442 \end{qstest}
443
444 \begin{qstest}{robustifydeclarelong}{robustifydeclarelong}
445 \DeclareRobustCommand\TestA[1]{\iffalse}%
446 \robustify\TestA
447 \SaveA
448 \LetLtxMacro\TestB\TestA
449 \TestDef{TestB}{\iffalse }%
450 % before etoolbox 2008/06/22: \protected\long\def
451 % since etoolbox 2008/06/22: \protected\def
452 \protected\long\def\TestC#1{\iffalse}%
453 \TestEquals{TestB}{TestC}%
454 \CheckA
455 \end{qstest}
456 \csname @@end\endcsname
457 (/test2)
```
# <span id="page-10-19"></span><span id="page-10-16"></span><span id="page-10-13"></span><span id="page-10-11"></span><span id="page-10-8"></span><span id="page-10-7"></span><span id="page-10-0"></span>4 Installation

### <span id="page-10-1"></span>4.1 Download

**Package.** This package is available on  $CTAN<sup>1</sup>$  $CTAN<sup>1</sup>$  $CTAN<sup>1</sup>$ :

[CTAN:macros/latex/contrib/oberdiek/letltxmacro.dtx](ftp://ftp.ctan.org/tex-archive/macros/latex/contrib/oberdiek/letltxmacro.dtx) The source file.

[CTAN:macros/latex/contrib/oberdiek/letltxmacro.pdf](ftp://ftp.ctan.org/tex-archive/macros/latex/contrib/oberdiek/letltxmacro.pdf) Documentation.

Bundle. All the packages of the bundle 'oberdiek' are also available in a TDS compliant ZIP archive. There the packages are already unpacked and the documentation files are generated. The files and directories obey the TDS standard.

[CTAN:install/macros/latex/contrib/oberdiek.tds.zip](ftp://ftp.ctan.org/tex-archive/install/macros/latex/contrib/oberdiek.tds.zip)

TDS refers to the standard "A Directory Structure for TEX Files" ([CTAN:tds/](ftp://ftp.ctan.org/tex-archive/tds/tds.pdf) [tds.pdf](ftp://ftp.ctan.org/tex-archive/tds/tds.pdf)). Directories with texmf in their name are usually organized this way.

### <span id="page-10-2"></span>4.2 Bundle installation

Unpacking. Unpack the oberdiek.tds.zip in the TDS tree (also known as texmf tree) of your choice. Example (linux):

unzip oberdiek.tds.zip -d ~/texmf

Script installation. Check the directory TDS:scripts/oberdiek/ for scripts that need further installation steps. Package attachfile2 comes with the Perl script pdfatfi.pl that should be installed in such a way that it can be called as pdfatfi. Example (linux):

chmod +x scripts/oberdiek/pdfatfi.pl cp scripts/oberdiek/pdfatfi.pl /usr/local/bin/

### <span id="page-10-3"></span>4.3 Package installation

Unpacking. The .dtx file is a self-extracting docstrip archive. The files are extracted by running the  $.$ dtx through plain-T<sub>E</sub>X:

tex letltxmacro.dtx

<span id="page-10-4"></span><sup>1</sup><ftp://ftp.ctan.org/tex-archive/>

TDS. Now the different files must be moved into the different directories in your installation TDS tree (also known as texmf tree):

```
letltmmacco.sty \rightarrow tex/lates/oberdiek/letltmmacco.styletltxmacro.pdf \rightarrow doc/latex/oberdiek/letltxmacro.pdf
letltxmacro-showcases.tex \rightarrow doc/latex/oberdiek/letltxmacro-showcases.tex
test/letltxmacro-test1.tex → doc/latex/oberdiek/test/letltxmacro-test1.tex
test/letltxmacro-test2.tex \rightarrow doc/latex/oberdiek/test/letltxmacro-test2.tex
\begin{array}{l} \texttt{letltzmaccro.dat} \\ \texttt{ }\longrightarrow\texttt{source/latex/oberdiek/letltxmacro.dat} \end{array}
```
If you have a docstrip.cfg that configures and enables docstrip's TDS installing feature, then some files can already be in the right place, see the documentation of docstrip.

### <span id="page-11-0"></span>4.4 Refresh file name databases

If your TEX distribution (teTEX, mikTEX, . . . ) relies on file name databases, you must refresh these. For example, teTFX users run texhash or mktexlsr.

### <span id="page-11-1"></span>4.5 Some details for the interested

Attached source. The PDF documentation on CTAN also includes the .dtx source file. It can be extracted by AcrobatReader 6 or higher. Another option is pdftk, e.g. unpack the file into the current directory:

pdftk letltxmacro.pdf unpack\_files output .

Unpacking with LAT<sub>E</sub>X. The .dtx chooses its action depending on the format:

plain-T<sub>E</sub>X: Run docstrip and extract the files.

LATEX: Generate the documentation.

If you insist on using LATEX for docstrip (really, docstrip does not need LATEX), then inform the autodetect routine about your intention:

latex \let\install=y\input{letltxmacro.dtx}

Do not forget to quote the argument according to the demands of your shell.

Generating the documentation. You can use both the .dtx or the .drv to generate the documentation. The process can be configured by the configuration file ltxdoc.cfg. For instance, put this line into this file, if you want to have A4 as paper format:

\PassOptionsToClass{a4paper}{article}

An example follows how to generate the documentation with pdfL<sup>AT</sup>FX:

```
pdflatex letltxmacro.dtx
makeindex -s gind.ist letltxmacro.idx
pdflatex letltxmacro.dtx
makeindex -s gind.ist letltxmacro.idx
pdflatex letltxmacro.dtx
```
## <span id="page-11-2"></span>5 History

<span id="page-11-3"></span> $[2008/06/09 \text{ v}1.0]$ 

• First version.

# <span id="page-12-0"></span> $[2008/06/12 \text{ v}1.1]$

• Support for etoolbox's \newrobustcmd added.

# <span id="page-12-1"></span> $[2008/06/13 \text{ v}1.2]$

• Support for etoolbox's \robustify added.

# <span id="page-12-2"></span> $[2008/06/24 v1.3]$

• Test file adapted for etoolbox  $2008/06/22$  v1.6.

# <span id="page-12-3"></span>6 Index

Numbers written in italic refer to the page where the corresponding entry is described; numbers underlined refer to the code line of the definition; numbers in roman refer to the code lines where the entry is used.

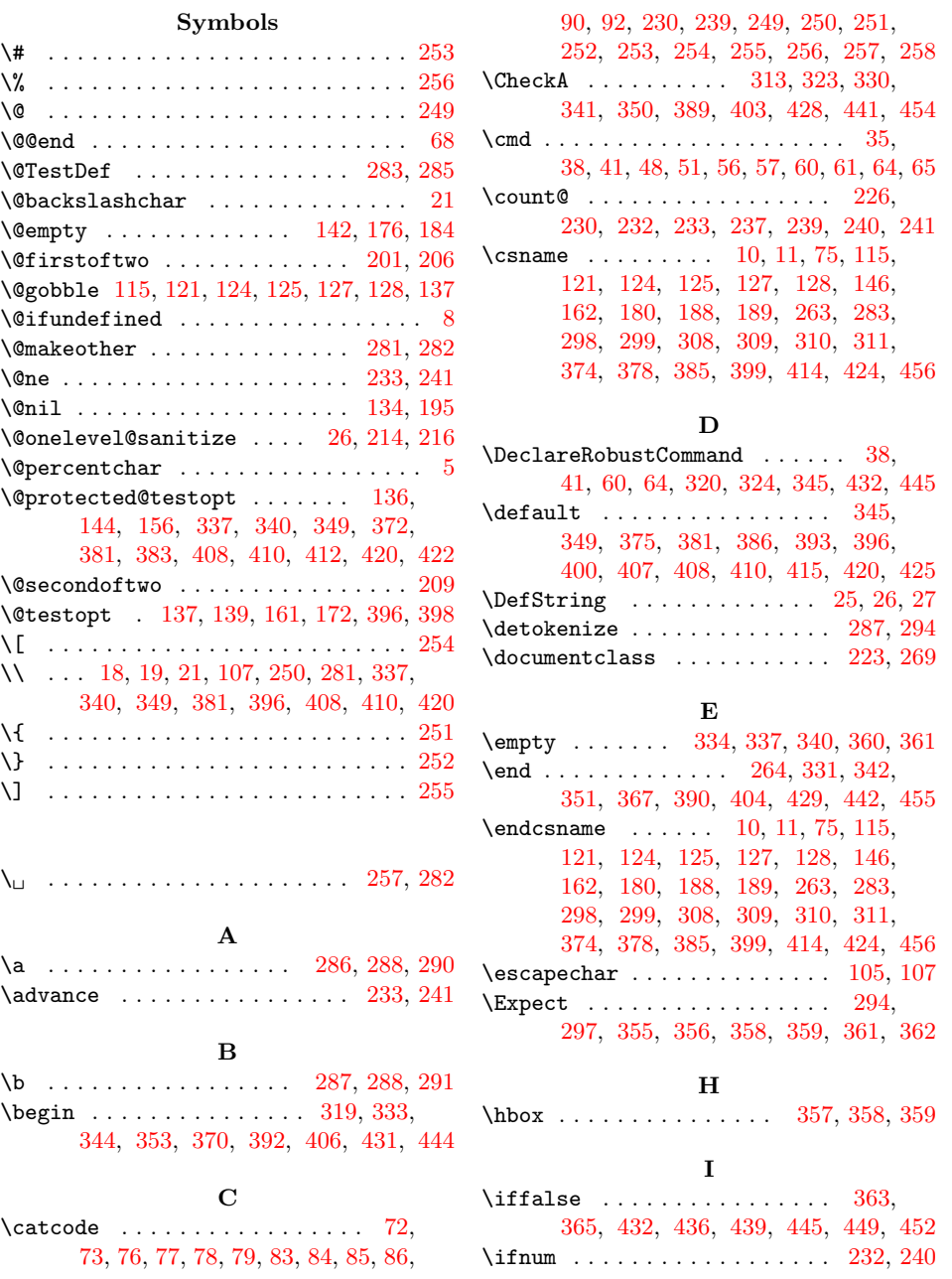

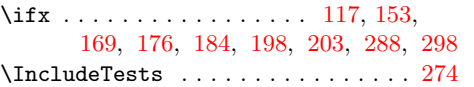

# L

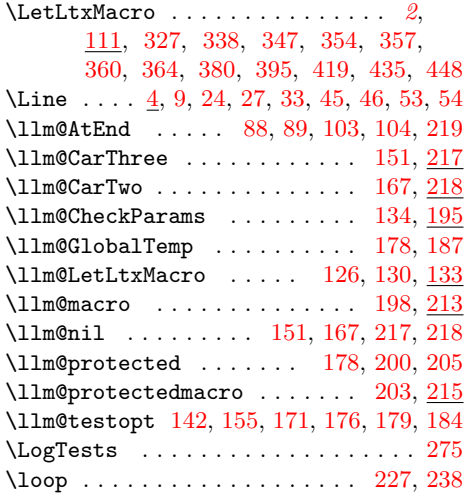

# M

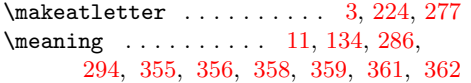

## N

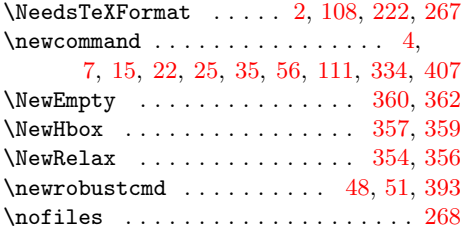

# P

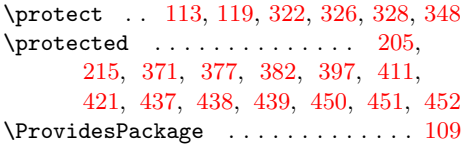

# R

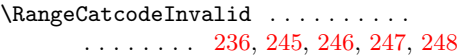

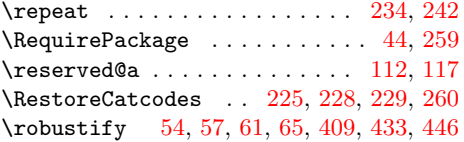

# S

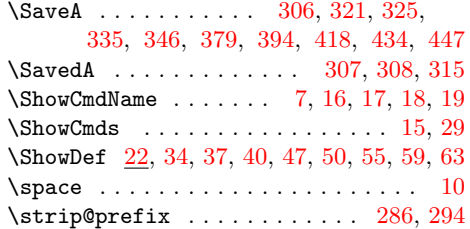

## T

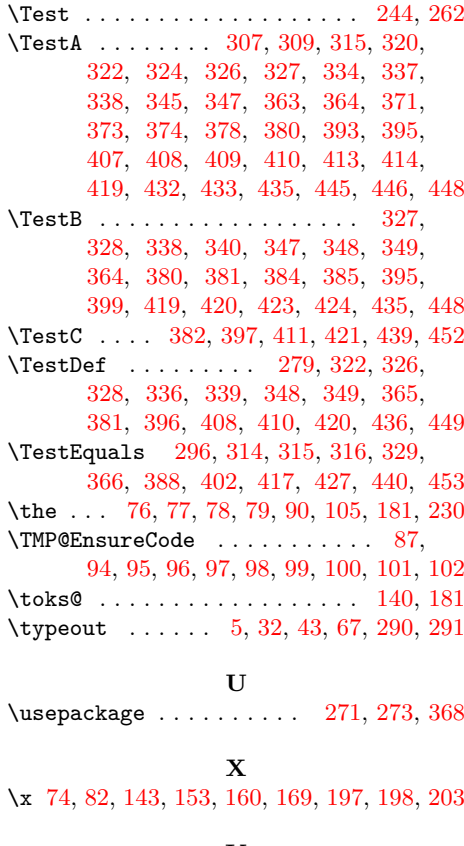

## Y

 $\forall$ y . . . . . . . . . . . . . . [149,](#page-5-30) [153,](#page-5-13) [165,](#page-5-31) [169](#page-5-14)